## CSI1102 **Introduction to Software Design Chapter 11: Recursion**

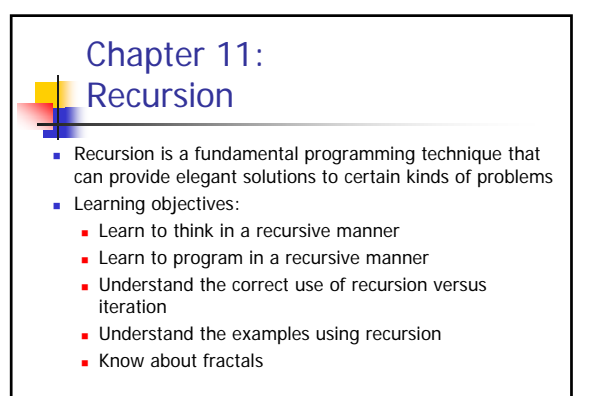

2

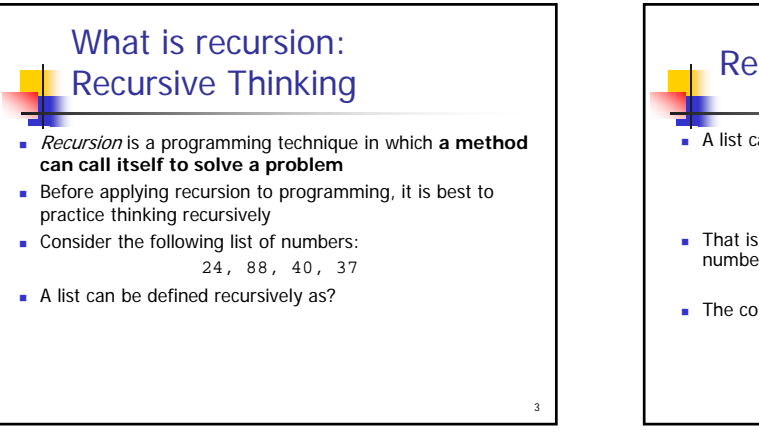

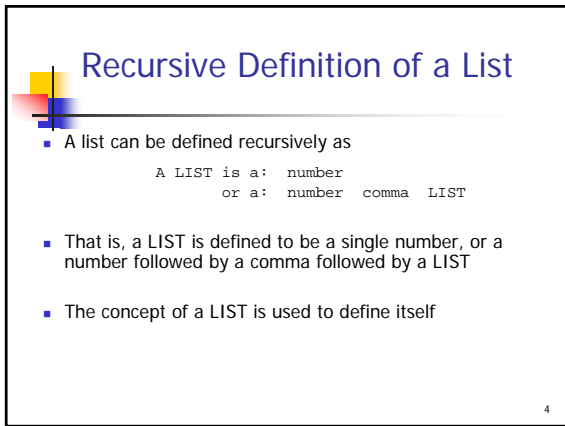

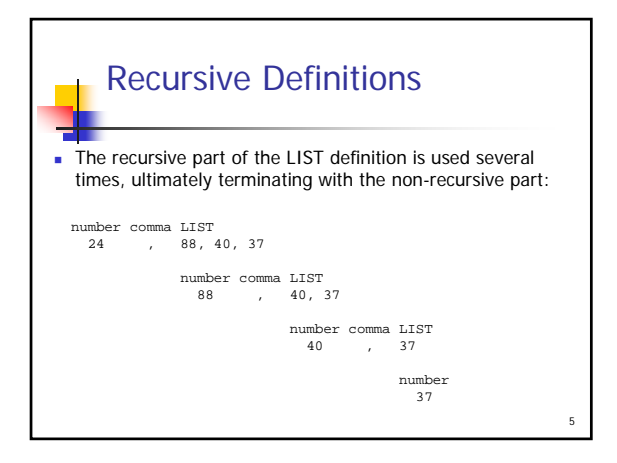

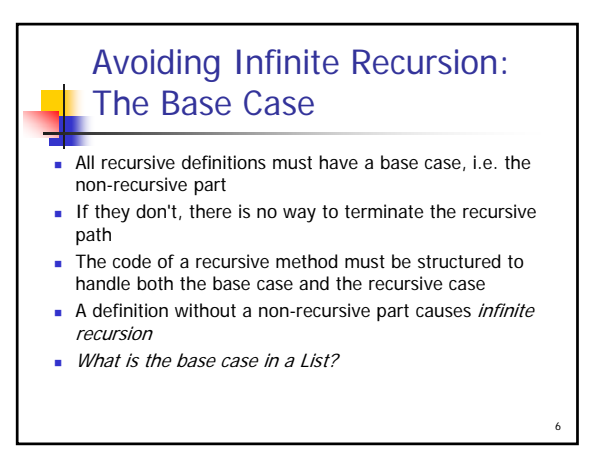

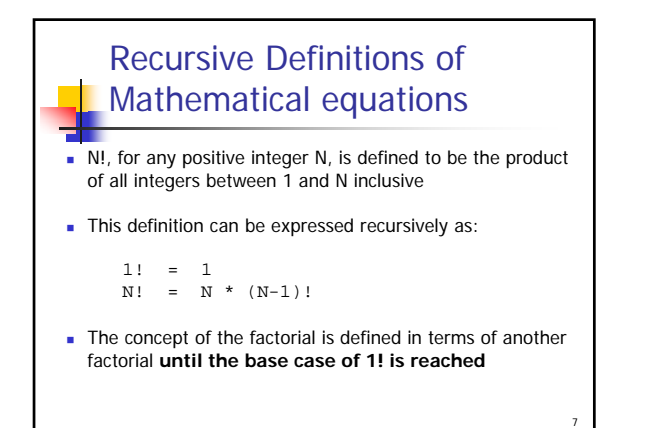

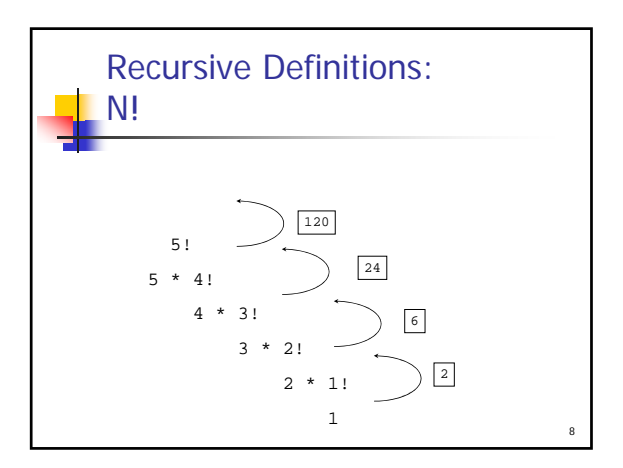

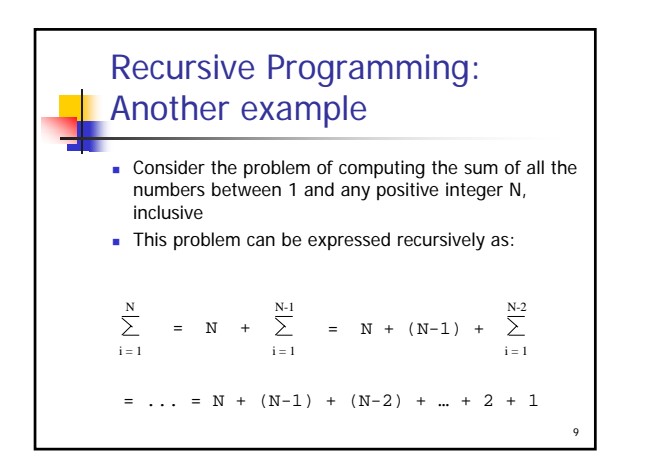

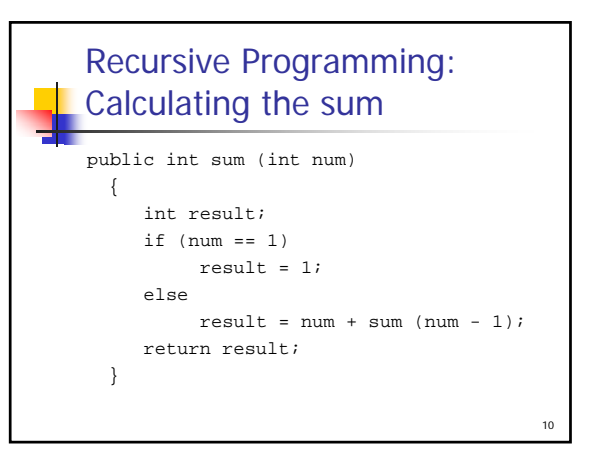

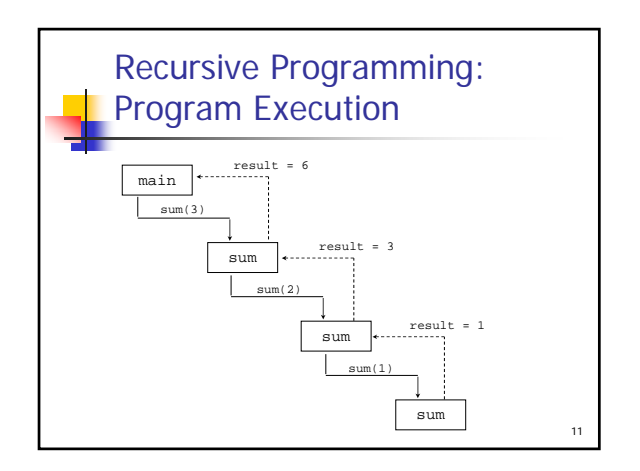

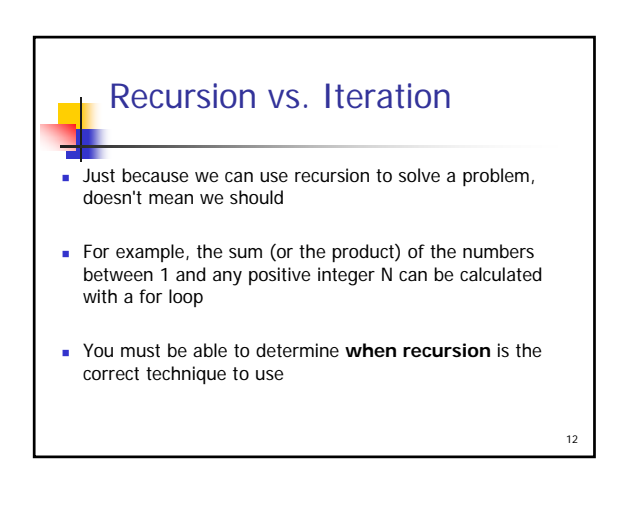

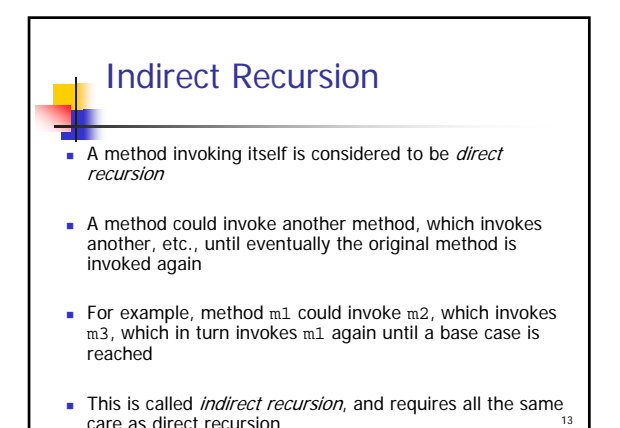

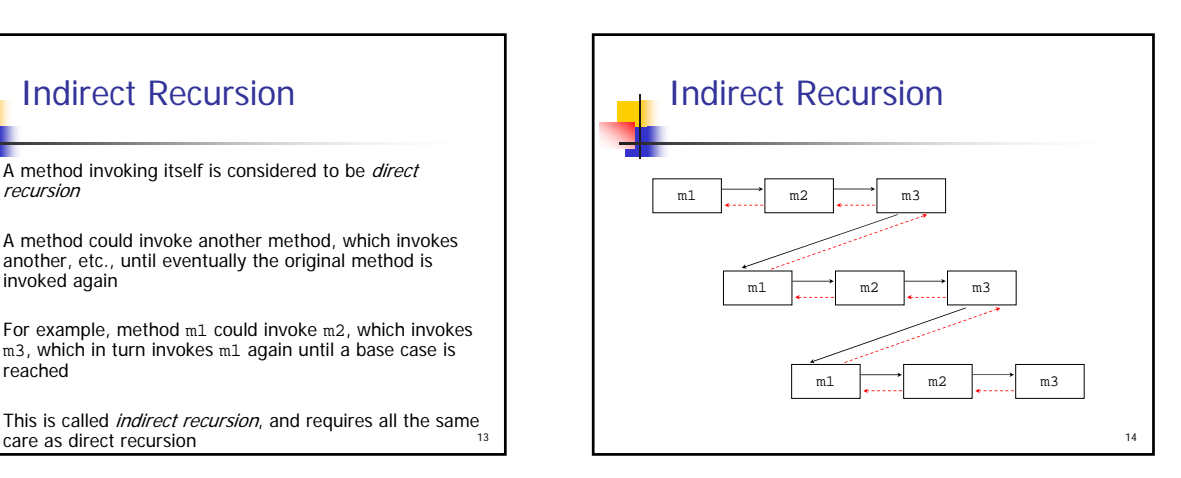

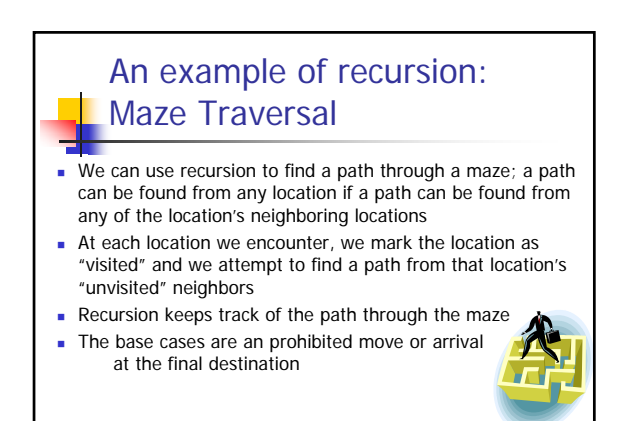

15

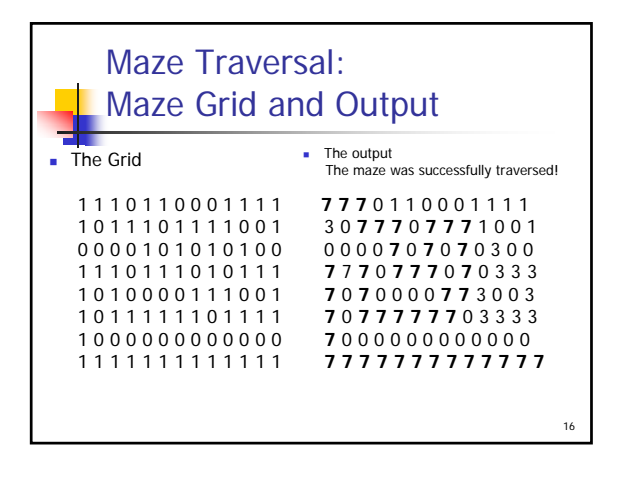

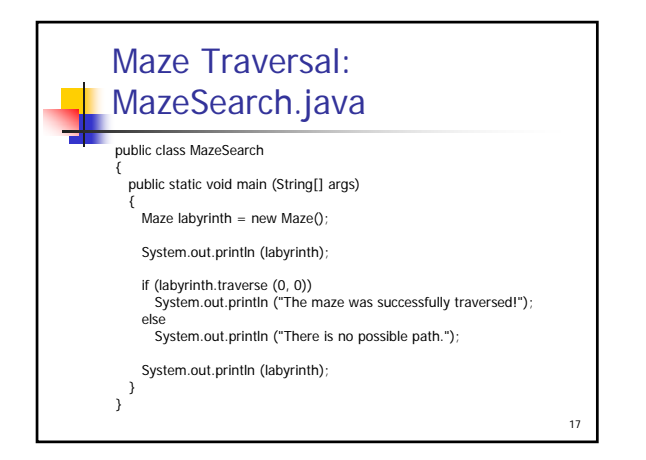

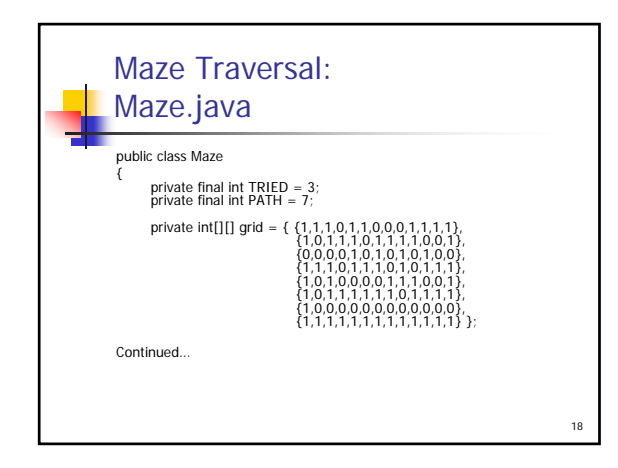

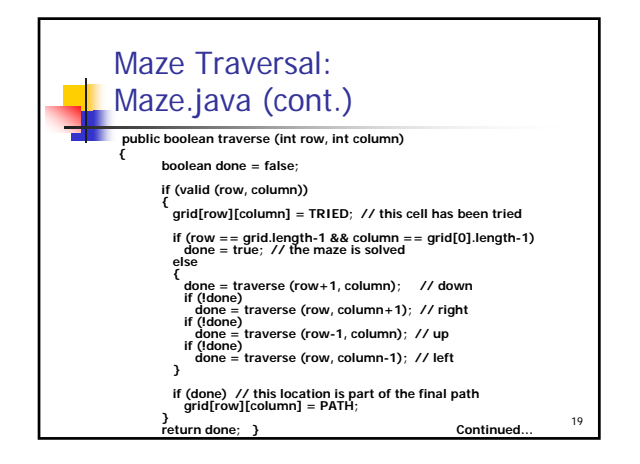

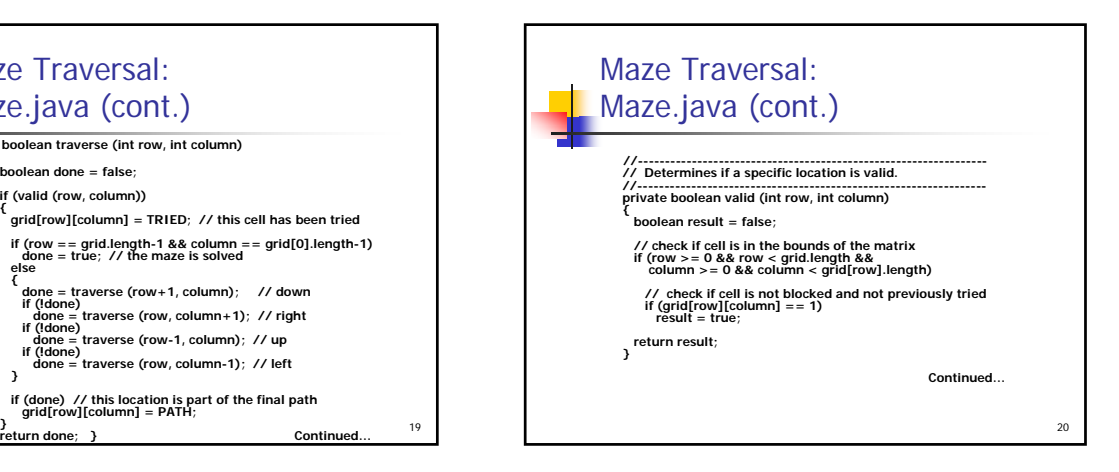

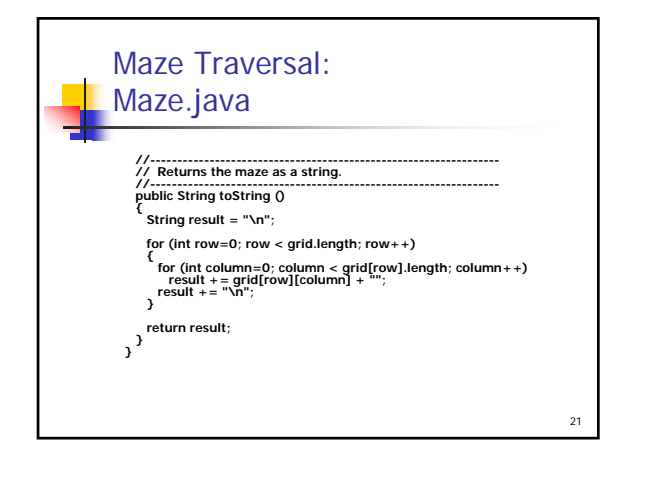

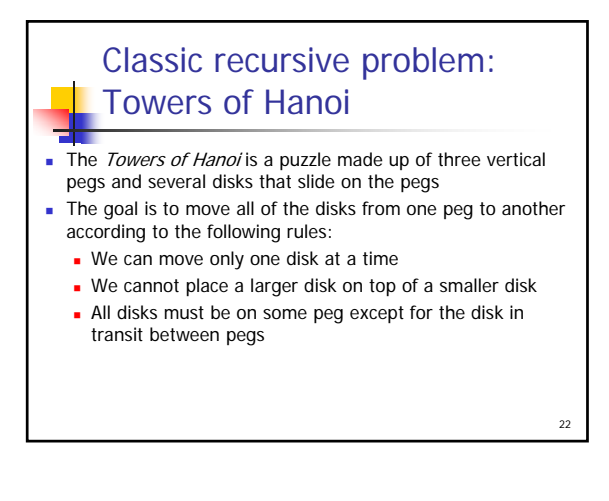

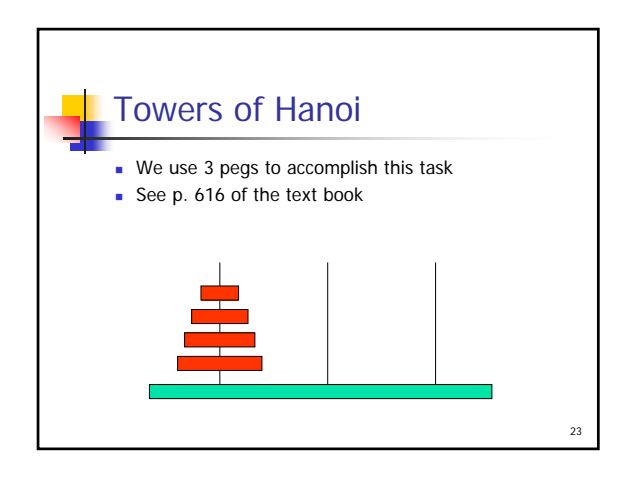

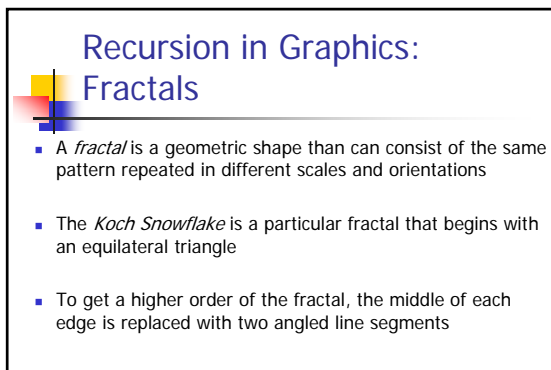

24

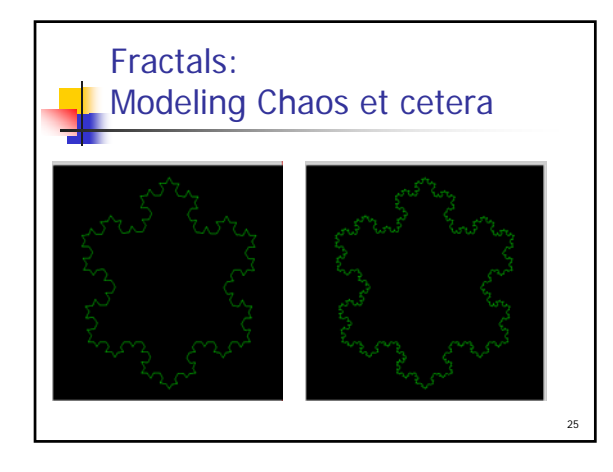

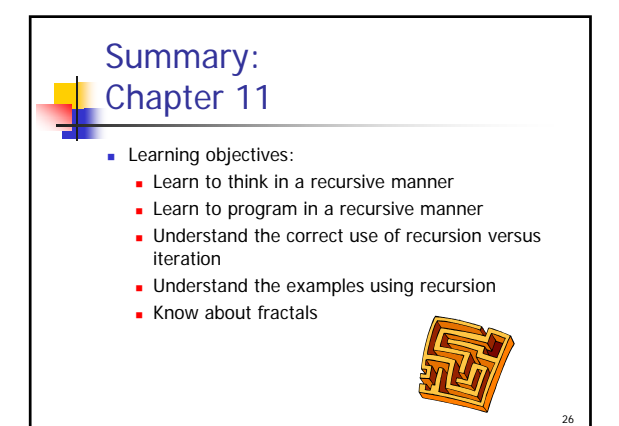